Вашему вниманию предлагаются прекрасный пошаговый Курс, который проведет вас без проблем от нулевого уровня до, опубликованного в Интернете Вашего персонального коммерческого блога!

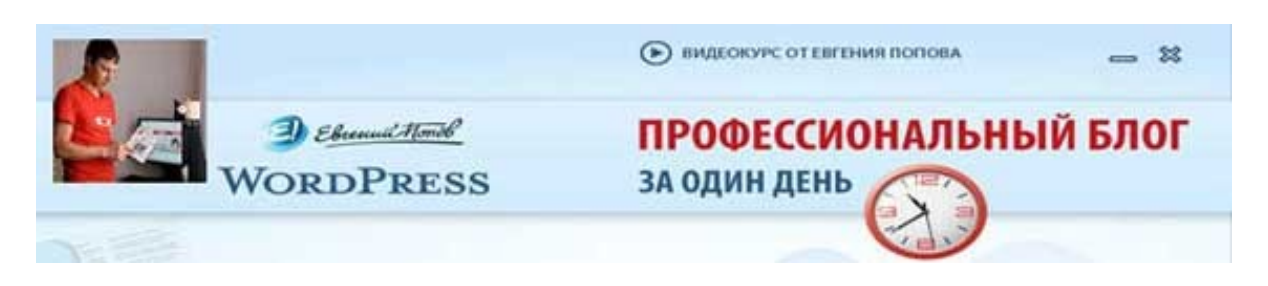

Автор – Евгений Попов, признанный профессионал Рунета, берет Вас за руку, и Вы шаг за шагом двигаетесь к полноценному практическому освоению всех технических тонкостей создания и ведения собственного коммерческого блога! Проверьте здесь, что это действительно так!

http://boriskorzh.com/rd/wp 241

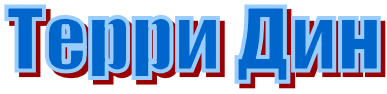

«Паранормальный» подход к созданию авторского ко

Ответьте мне на один вопрос, который Вам может на первый взгляд показаться «каверзным» голько ответьте на него, не задумываясь, сразу, произнеся первое, что придет Вам в голову в качестве ответа.

Готовы? Отлично.

Вопрос звучит так:

## Вы - нормальный человек?

Что-то мне подсказывает, что Вы, вытаращив на меня глаза, в ответ на этот вопрос моментально выдадите: «Ну, разумеется! О чем ты вообще говоришь?!»

Все на самом деле очень просто, и вопрос этот весьма не тривиальный. Если Вы считаете себя нормальным человеком,  ${\mathbb M}$ особенно, если Вы таковым являетесь - могу поспорить на что угодно, что создание и развитие собственного онлайнового бизнеса представляется Вам весьма сложным и трудным.

Особенно в тех случаях, когда Вы пытались выполнять хотя бы какие-то практические шаги, а не только мечтали о том, как станете зарабатывать на продаже информации.

Я прав? Ответ снова положительный.

Видите ли, в чем дело: оценивать онлайновый бизнес с какой-то одной позиции – занятие глупое и неблагодарное. Онлайновый информационный бизнес по сравнению с другими видами предпринимательской деятельности (в том числе и теми, что лежат за пределами Всемирной Паутины) обладает не только преимуществами, но и недостатками, причем достаточно весомыми и ощутимыми.

В чем прелесть онлайнового информационного бизнеса? Безусловно, в том, что Вашим клиентом и покупателем может стать человек из любой точки земного шара, и мы не ограничены здесь географическими барьерами.

В чем главный недостаток этого бизнеса? Безусловно, в том, что каждый желающий, из любой точки земного шара, может начать создавать нам конкурентные проблемы.

Что мы имеем в итоге? С одной стороны – общемировой рынок. С другой – всемирная конкуренция. Как видите – мы имеем здесь самый что ни на есть настоящий обоюдоострый клинок.

Вдумайтесь в это и снимите розовые очки, через которые Вы смотрите на перспективы создания и развития собственного информационного бизнеса в онлайне. И знайте: чем меньше практических действий по созданию собственного бизнеса Вы до сих пор предприняли – тем больше на Ваших стеклах розового цвета!

Да, Вы вполне можете добиться огромных успехов, но при этом Вы должны кое-что понимать. И кое-что знать о тех условиях, в которых нам сегодня приходится работать.

Каждый, кто появляется в онлайне, желает, чтобы ему все и вся уделяли максимум внимания, и пытается за это внимание бороться со всеми остальными жителями Сети. Новые сайты появляются в онлайне как грибы после дождя. С точки зрения посетителя того или иного ресурса, сайт конкурента находится лишь на расстоянии одного-единственного клика. И ничто не мешает ему сделать этот клик.

Появляющиеся новые сайты наполнены самыми различными новомодными «фишками», скриптами и виджетами, которые часто бывает довольно трудно внедрить на сайты, уже давно существующие и работающие.

В Сети сегодня больше бесплатного контента, чем его существовало на всем протяжении истории онлайна, и его количество продолжает стремительно расти. Сегодня в Сети продается больше товаров и услуг, чем за всю вместе взятую историю Всемирной Паутины, и

количество ассортиментов всевозможных коммерческих предложений также растет не по дням, а по часам.

И что самое интересное – с онлайном продолжают (и не без успеха) конкурировать и традиционные СМИ – радио, телевидение и в какойто степени еще и печатная пресса.

## Ничего себе условия, правда?

Вот в них нам и приходится работать. И к великому счастью, решение всех связанных с указанными обстоятельствами проблем существует, и я сейчас им с Вами поделюсь.

Но опять же – чтобы суметь его использовать, Вы должны понять одну важную вещь. Это решение не сработает для тех, кто твердо решил на протяжении всей своей работы и жизни быть «нормальным» человеком. Таким же «нормальным», как и все остальные «нормальные и приличные люди».

Почему?

Да просто потому, что те, кто называют себя «нормальными и приличными людьми» - ни кто иные, как банальные серые заурядности и в большинстве своем неудачники, чей удел – навсегда быть затерянным в безликой толпе подобных же посредственностей.

Для того, чтобы добиться успеха (причем не только в онлайновом или другом бизнесе, но и в жизни вообще), Вы должны перестать быть «нормальным» в понимании тех, кто не может толком объяснить, что представляет собой «нормальный и приличный человек».

Вы должны стать выдающимся.

Вы должны обрести собственное мнение.

Вы должны выделиться из толпы.

Безусловно, очень многие тут же станут считать Вас ненормальным. Плевать Вам должно быть на них и на их мнение! Они пытаются привить нам мысль о том, что неудача, неуспех, серость и посредственность как раз и являются «нормой», «нормальностью», и нормальным может быть только такой человек, который ничем толком не отличается от всех окружающих.

Такой же, «как все».

Серая мышь.

В лучшем случае – посредственность.

Без каких-либо серьезных личных достижений.

Такой же, как и все остальные… то есть – «нормальный»!

Скажите мне: Вам нужна подобная «нормальность» в Вашей жизни и Вашем бизнесе? Вы хотите быть таким «нормальным» человеком? Сомневаюсь. Ибо, если Вы будете придерживаться это самой «нормальности» - никаких успехов Вы никогда не добьетесь.

Для того, чтобы *хотя бы начать двигаться* к успеху (не говоря уже о том, чтобы его достичь) – Вам сначала нужно выйти из толпы. Обрести собственную уникальность. И порвать с тем, что до недавнего времени Вы считали эталоном жизни – с этой самой пресловутой «нормальностью».

Посмотрите на успешных людей. Возьмите, к примеру, любого политика, киноактера, писателя, да кого угодно – они «нормальные»? Да ничего подобного! Они имеют собственный голос, к которому прислушиваются массы других людей. Они имеют собственную точку зрения, которая имеет значение для массы других людей. Словом, они не являются представителями «нормальной» толпы.

И это делает их выдающимися.

А все остальные люди либо любят их, либо ненавидят. Почему либо одна крайность, либо другая? Потому что объект этой крайности (кем бы он ни был) – не является «нормальным» человеком. А раз так – равнодушно к нему относиться многие попросту не смогут. Соответственно… или – или.

Именно все это я и имею в виду, когда рассказываю о том, что для обретения успеха в онлайновом бизнесе Вы должны перестать быть «нормальным» человеком. Это не означает, что Вы обязательно должны вести себя как шут, клоун, идиот и пр., пытаясь выделиться из толпы всеми силами.

Вовсе нет!

Вы должны продолжать оставаться самим собой, но при этом стать выдающимся, не таким, как все, и не «нормальным».

**Обратите внимание**: я не говорю стать *«ненормальным»*, а говорю – стать *не «нормальным»*. Это большая разница. Я имею в виду, что Вам следует выделиться из толпы и подняться над этой самой «нормальностью».

Чтобы избежать каламбура и хоть как-то определиться с терминами, давайте будем называть это состояние отдельности от безликой толпы «нормальных» людей (то есть, серых посредственностей и неудачников) – «паранормальностью».

Таким образом, Вам нужно в обязательном порядке стать «паранормальным» онлайновым предпринимателем.

Паранормальным специалистом в своей области.

Паранормальным автором различных обучающих материалов.

И прежде всего – паранормальной личностью, обладающей собственным стилем, собственной точкой зрения, собственным мировоззрением.

Только тогда Вы получите в свое распоряжение шанс добиться желаемого успеха.

И далее я хочу привести Вам несколько советов на тему «паранормального» создания Вашего собственного авторского контента. Эти рекомендации здорово помогут Вам найти ответ на вопрос о том, как стать выдающимся автором, которого любит и ценит целевая аудитория, как выделиться среди всех остальных авторов, как стать лучше их…

Одним словом, как стать «паранормальным» автором собственного контента!

Итак, как этого добиться?

Первое, что Вам следует сделать в обязательном порядке – это в самом прямом смысле слова **перестать быть попугаем**! Любой «нормальный» человек, не имеющий собственной точки зрения и соглашающийся со всем, что ему говорят, является самым что ни на есть настоящим попугаем! И Вам, чтобы подняться над толпой, необходимо перестать им быть.

Прекращайте повторять в своих публикациях и материалах то, что изо дня в день твердят вокруг Вас окружающие. Если у Вас есть собственное мнение по тому или иному вопросу – обязательно выскажите его. Не бойтесь, что с Вашим мнением кто-то обязательно не согласиться. На самом деле, если с Вами не соглашаются – это очень хорошо, ибо если Вам выражают несогласие, это означает, что Вас слушают, и чаще всего слушают внимательно.

Но что бы ни случилось, отстаивайте свое мнение (разумеется, лишь в том случае, если сами точно в нем уверены). Ибо самое страшное, что может сделать с Вами аудитория – превратить Вас в попугая популярных идей и высказываний, не соответствующих Вашим внутренним принципам, ценностям и убеждениям.

Следующий важный ключ представляет ответ на Ваш извечный вопрос: «О ЧЕМ ПИСАТЬ???????!!!!!!!!!» Количество вопросительных и восклицательных знаков я, разумеется, уменьшил, по сравнению с тем, каким оно является в письмах, содержащих данный вопрос. Скажите мне, только честно – Вы бегаете по утрам? В кроссовках и спортивном костюме, в качестве разминки к Вашей утренней зарядке?

Зря. Очень полезное занятие, причем не только для здоровья. Оно очень здорово прочищает мозги и приводит в порядок мысли. Бег трусцой приносит огромное количество прекрасных идей. И когда я сегодня утром за утренней пробежкой обдумывал написание статьи, которую Вы сейчас читаете, то решил в качестве ответа на поставленный выше вопрос предложить, например, следующие варианты:

**1. Каковы самые распространенные мифы, заблуждения и ошибочные мнения**, распространяемые некомпетентными людьми о Вашей сфере деятельности (например, я достаточно часто развенчиваю в своих публикациях самые популярные мифы и не соответствующие истине заблуждения об онлайновом информационном бизнесе)?

**2. Что Вас больше всего бесит и нервирует** в ходе работы по теме специализации Вашего коммерческого онлайнового проекта?

**3. Какова самая страшная и ужасная ошибка**, которую Вы только допускали в собственной жизни, в том числе – и при создании и развитии собственного онлайнового коммерческого проекта?

**4. Каковы Ваши цели и задачи в глобальной перспективе, если начать мыслить по-крупному?** Возможно, Вы хотите изменить мир, развивая собственный онлайновый коммерческий проект?

**5. Каковы сильные стороны и черты Ваших конкурентов и Ваших партнеров** по бизнесу? Если бы Вам пришлось рекомендовать их другим людям, потенциальным клиентам – на что Вы бы обратили особое их внимание?

**6. Можете ли Вы рассказать историю, которая радикально изменила Вашу жизнь и Ваш бизнес?** Какие действия, какие события повлекли в Вашей жизни и Вашем онлайновом коммерческом проекте поистине революционные изменения?

**7. Каковы вообще цели создания и развития Вашего онлайнового бизнеса?** Зачем Вы вообще взялись за его осуществление? Какова конечная цель Вашей предпринимательской деятельности?

Каждый из только что названных семи пунктов способен предоставить Вам огромную пищу для размышлений. Как следует обдумайте каждый из этих пунктов – и я гарантирую Вам, что у Вас появятся десятки и сотни идей, которые Вы в дальнейшем с блеском раскроете в замечательных публикациях Вашего собственного сочинения!

Пишите об этом. Рассказывайте об этом. Записывайте аудиоматериалы на указанные темы. Снимайте видео. Выкладывайте все это на страницах Вашего сайта, и при создании подобных материалов будьте самим собой.

Нет?

Рассказывайте Вашим потенциальным клиентам правдивые истории. Но самое главное - дайте им наглядно понять и увидеть, как Вы при всем этом себя чувствуете и какие эмоции по поводу того или иного обстоятельства испытываете.

Чувственная (эмоциональная) подоплека во многих случаях оказывается и самой важной. Приведу простой пример - если проанализировать ситуацию на моем собственном блоге (ссылка на него - прямо под текстом данной статьи, внизу страницы), то заметка, которая получила наибольшее количество комментариев от моих посетителей и читателей, была написана на тему, не относящуюся к общей тематике моего блога!

В этой заметке я рассказал о смерти моего верного друга - пса по кличке Рокки. Ничего общего с темой онлайнового бизнеса данная заметка не имела, и тем не менее - отклик на нее со стороны читателей и посетителей блога был максимальным по сравнению с другими моими публикациями.

Почему?

Ответ элементарен. Я писал эту заметку утром сразу после похорон своего любимого пса, в весьма подавленном состоянии, и мой эмоциональный настрой был очевиден каждому, кто читал эту заметку. А на эмоции автора аудитория реагирует всегда самым прямым образом.

Из этой истории следует один очень важный вывод - что бы Вы ни создавали, какой бы контент не производили на свет - во всех Ваших произведениях Ваши эмоции и ощущения по той теме, которой посвящена та или иная публикация, должны быть совершенно очевидны.

Это касается абсолютно всего, что будет выходить из-под Вашего пера. Без исключений.

Поэтому, что бы Вы ни создавали - статьи, электронные книги, специальные доклады, аудиозаписи, видеозаписи, письма для рассылки, продающие тексты и все остальное прочее - всячески демонстрируйте своей аудитории, что Вы - живой и настоящий человек, а не просто машина по производству контента.

И еще одно - стремитесь встречаться со своими читателями, подписчиками и покупателями не только в Сети, но и в оффлайне. С этой целью проводите различные встречи, семинары, конференции и им подобные мероприятия - они, как правило, приносят поистине потрясающий эффект.

Лично я в феврале будущего года буду во Флориде с выездным семинаром, на котором со мной сможет пообщаться любой желающий. Вот такие нехитрые, но очень эффективные и продуктивные приемы «паранормальности». Используйте их – и все у Вас обязательно получится!

**Источник:** [http://www.terrydean.org](http://www.terrydean.org/)

**Перевод на русский язык** - Павел Берестнев, [http://www. biz](http://www.biz-webinar.com/)  [webinar .com](http://www.biz-webinar.com/)

Вашему вниманию предлагаются прекрасный пошаговый Курс, который проведет вас без проблем от нулевого уровня до, опубликованного в Интернете Вашего персонального коммерческого блога!

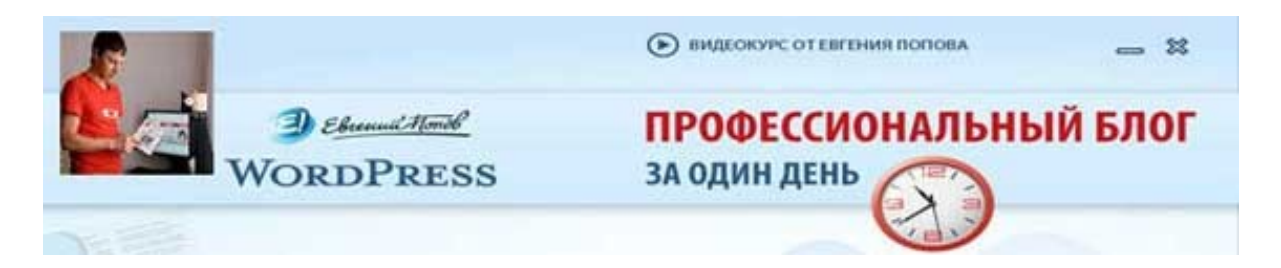

Автор – **Евгений Попов**, признанный профессионал Рунета, берет Вас за руку, и Вы шаг за шагом двигаетесь к полноценному практическому освоению всех технических тонкостей создания и ведения собственного коммерческого блога! Проверьте здесь, что это действительно так! http://boriskorzh.com/rd/wp 241